$D$  3D  $D$ 

## パラメーターの材質の左横にある をクリックし、材質を変更してください。

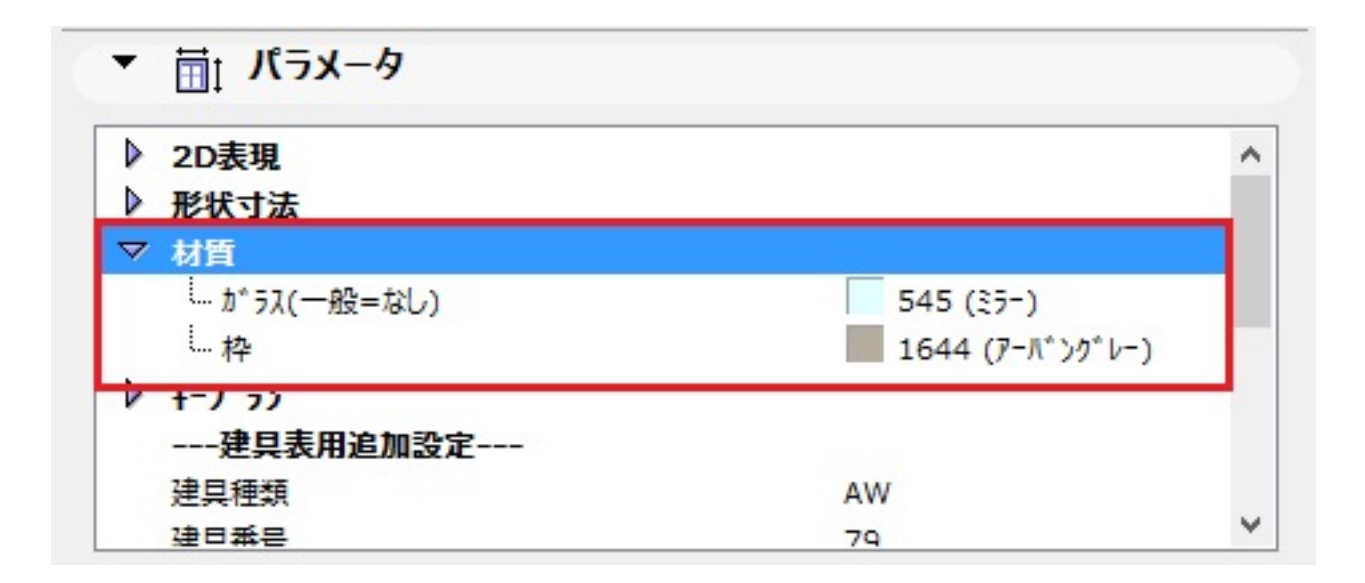

ID: #1320

製作者: 大木本  $: 2016 - 06 - 1809.19$ 

 [窓ツール](index.php?action=artikel&cat=24&id=57&artlang=ja)